# **CS102** Introduction to

data structures, algorithms, and object-oriented programming

#### **Inheritance & Class Hierarchies**

The central new idea in objectoriented programming -- the idea that really distinguishes it from traditional programming -- is to allow classes to express the similarities among objects that share **some**, but not all, of their structure and behavior.

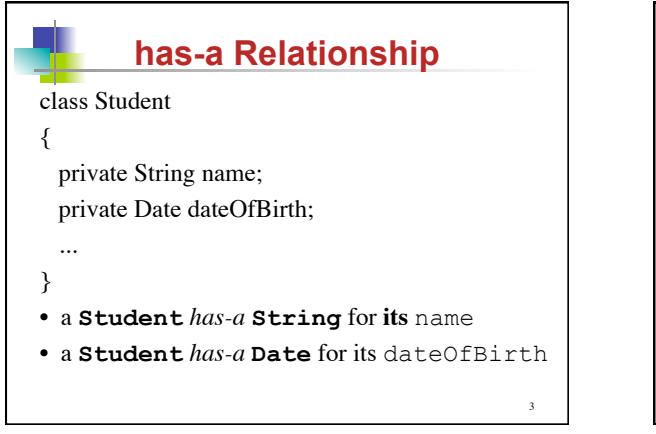

1

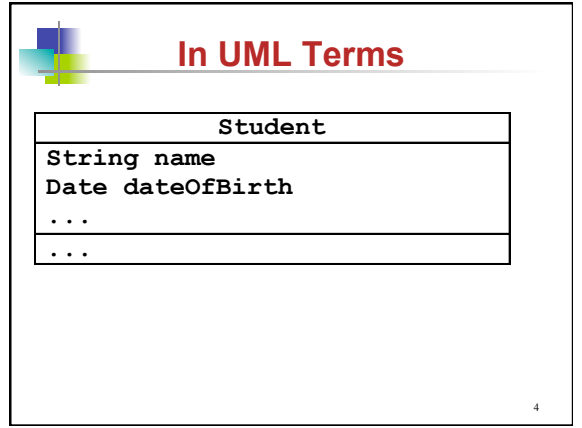

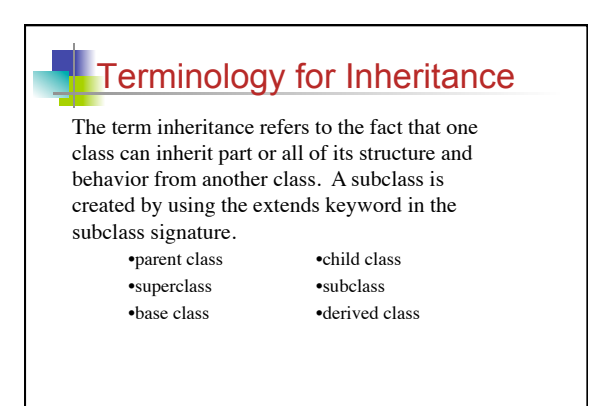

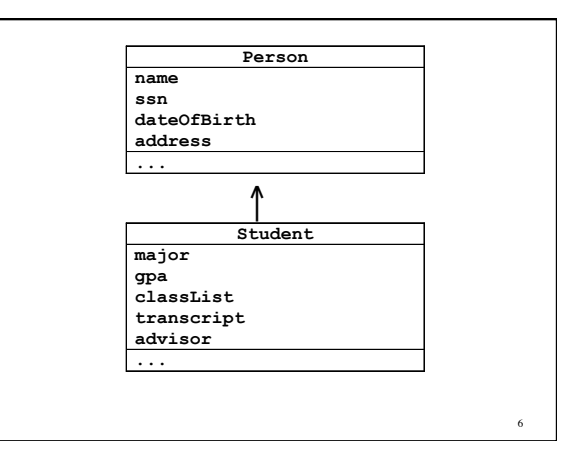

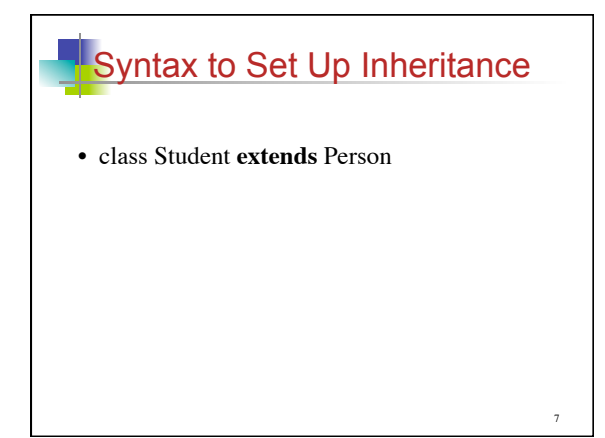

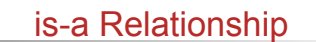

- a **Student** is-a **Person**
- Every **Student** object is also a **Person** object.
- Class **Student** inherits non-private data & methods from Class **Person**.

8

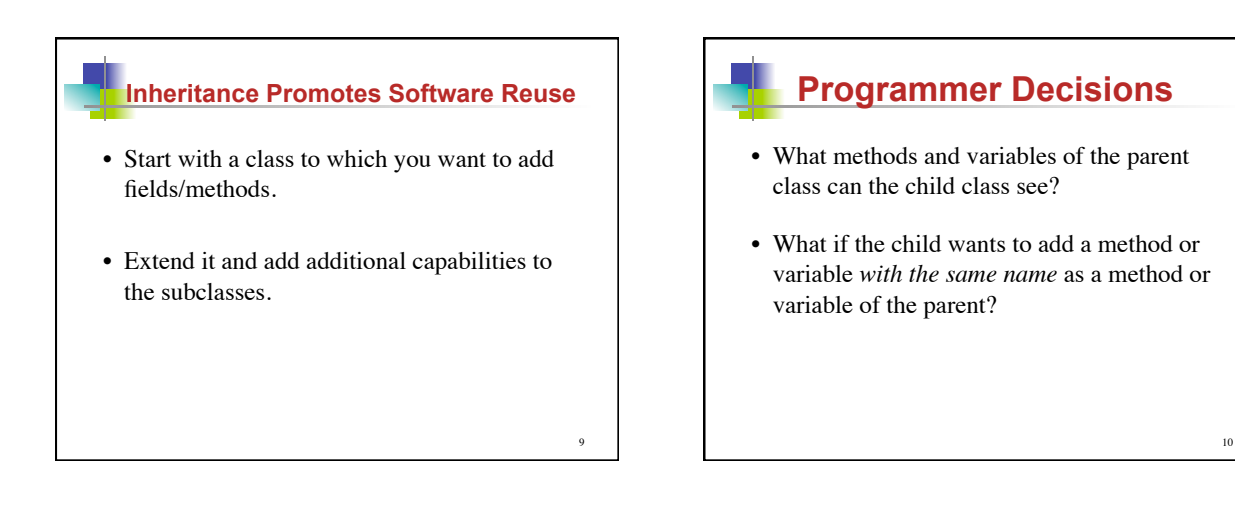

11

#### **Why Not Modify Existing Code?**

- Source code may not be available to us and the implementation may be difficult to understand.
- Our changes could break the existing code.

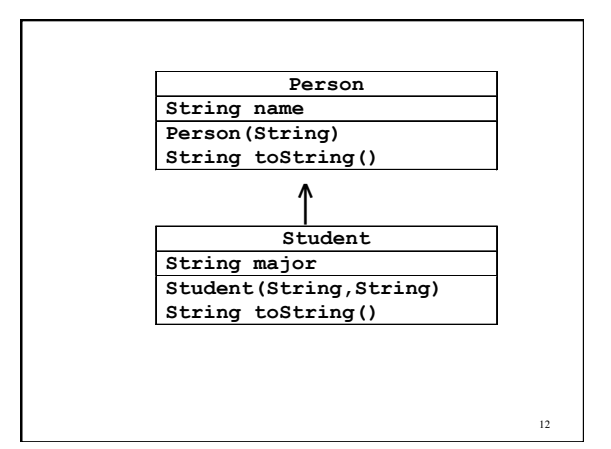

```
class Person 
{ 
   protected String name; 
   public Person ( String name ) 
 { this.name = name; \} public String toString() { return name; } 
}
```
13

```
14
public class Student extends Person { 
   private String major; // added field in subclass 
   public Student ( String name, String major ) 
   { super(name); // call to Person constructor 
     this.major = major; 
   } 
   public String toString() 
   { 
    return this.name + " (" + this.major + ")";
   } 
}
```
- Use the parent's constructor to initialize parent variables (in a subclass, this will be a call to super() with zero or more parameters).
- Inside a subclass constructor, a call to the superclass constructor must be the first line. If not, there will be an error.

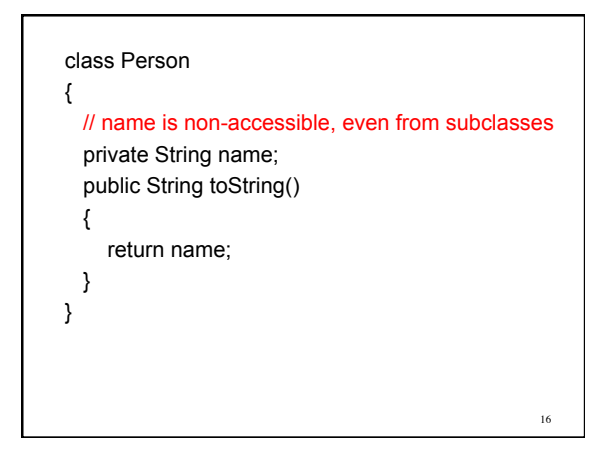

```
17
class Student extends Person 
{ 
   private String major; 
   public String toString() 
   { 
    return super.toString() + " (" + major + ")";
   } 
}
```
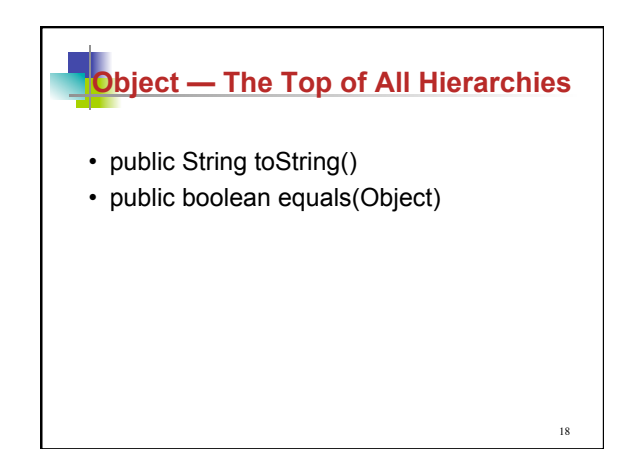

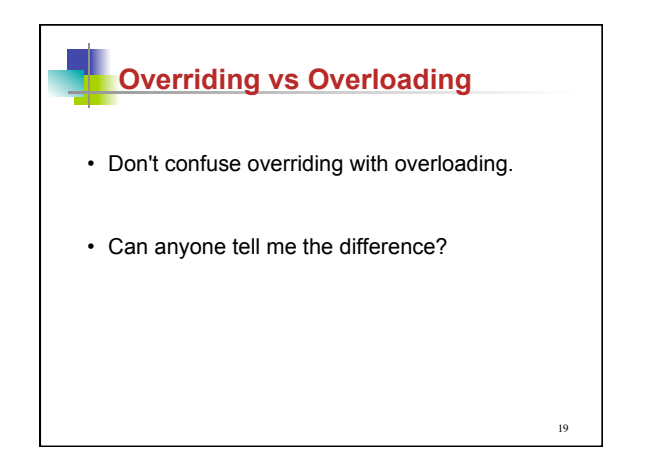

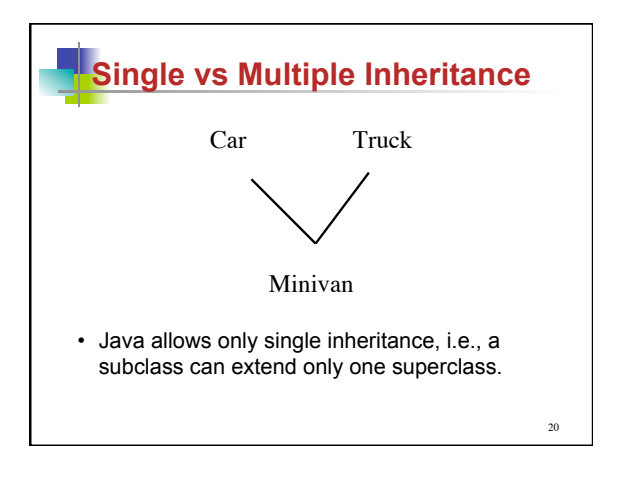

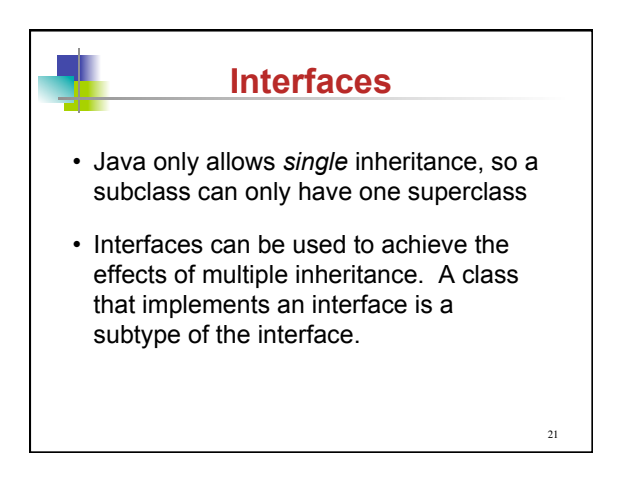

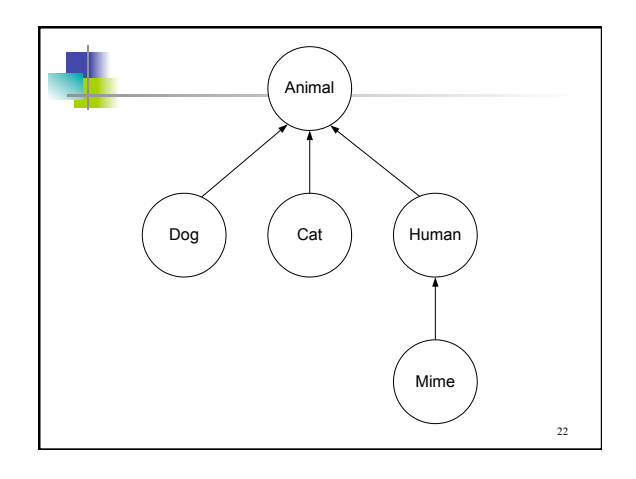

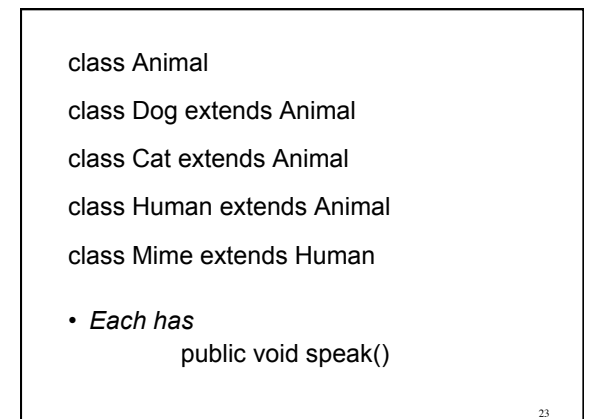

**public void speak()** in each class contains the single print statement:

- *Animal:*  System.out.println("\* generic animal noise \*"); • *Dog:*  System.out.println("woof");
- *Cat:*
- System.out.println("meow"); • *Human:*
- System.out.println("hello");
- *Mime:*  System.out.println();
- 

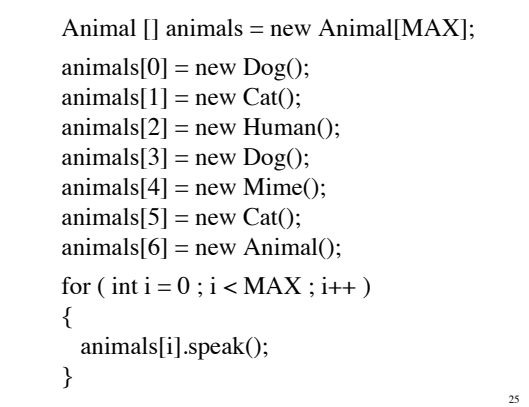

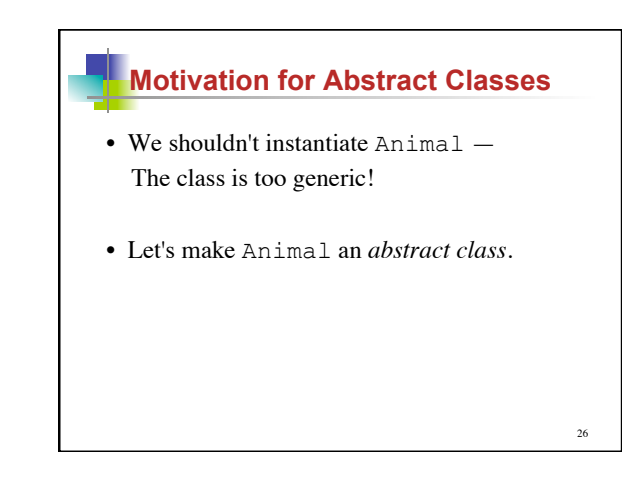

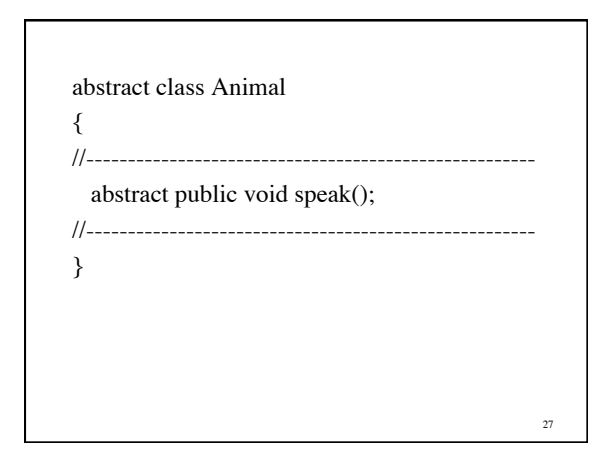

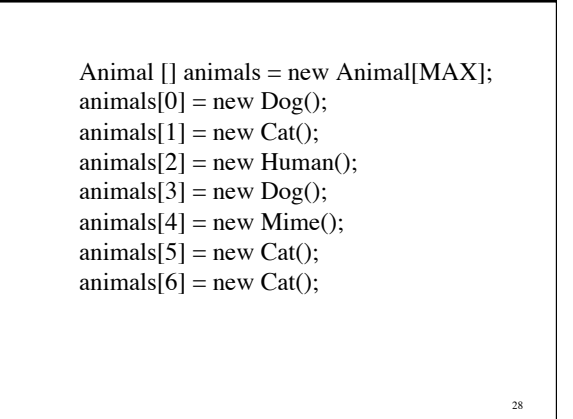

## *I* Interfaces

Interfaces are like abstract classes, but they can contain no method bodies, only method *stubs*.

Classes that *implement* an interface are required to provide full method bodies for each method stub in the interface.

29

**Latterfaces** 

Interfaces can be a data type for a declared variable, but the instantiated type must be a subtype of the interface.

Classes can implement any number of interfaces and they must have method bodies for all method stubs in the interface.

### **Interfaces**

Because of the inheritance model Java provides, an object can have multiple data types.

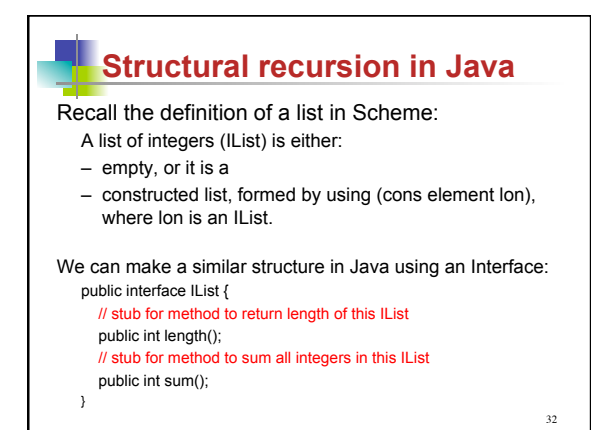

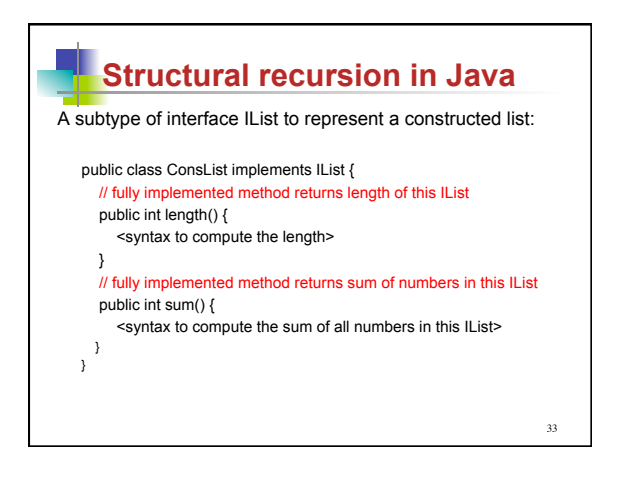

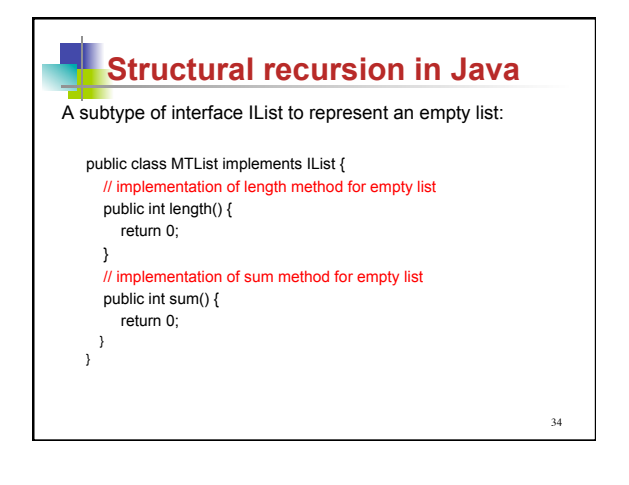